# **HSOM Metrics Dashboard—Tableau**

We are excited to launch the **HSOM METRICS** Tableau site for departments to quickly access important metrics such as Blue Ridge & NIH Data, Expenditures Data, Federal Funding across the School and Departments, as well as other reports.

#### **Access:**

Access has been granted to all department chairs and executive administrators. Chairs and/or EAs may request additional access for department personnel/delegates by emailing the blazer id of the delegate to Jenna Pate [\(jennapate@uab.edu\).](mailto:jennapate@uab.edu)

#### **Link: <dashboards.uab.edu>**

This link will take you to the UAB Central Authentication page which will prompt you for your blazer id and password.

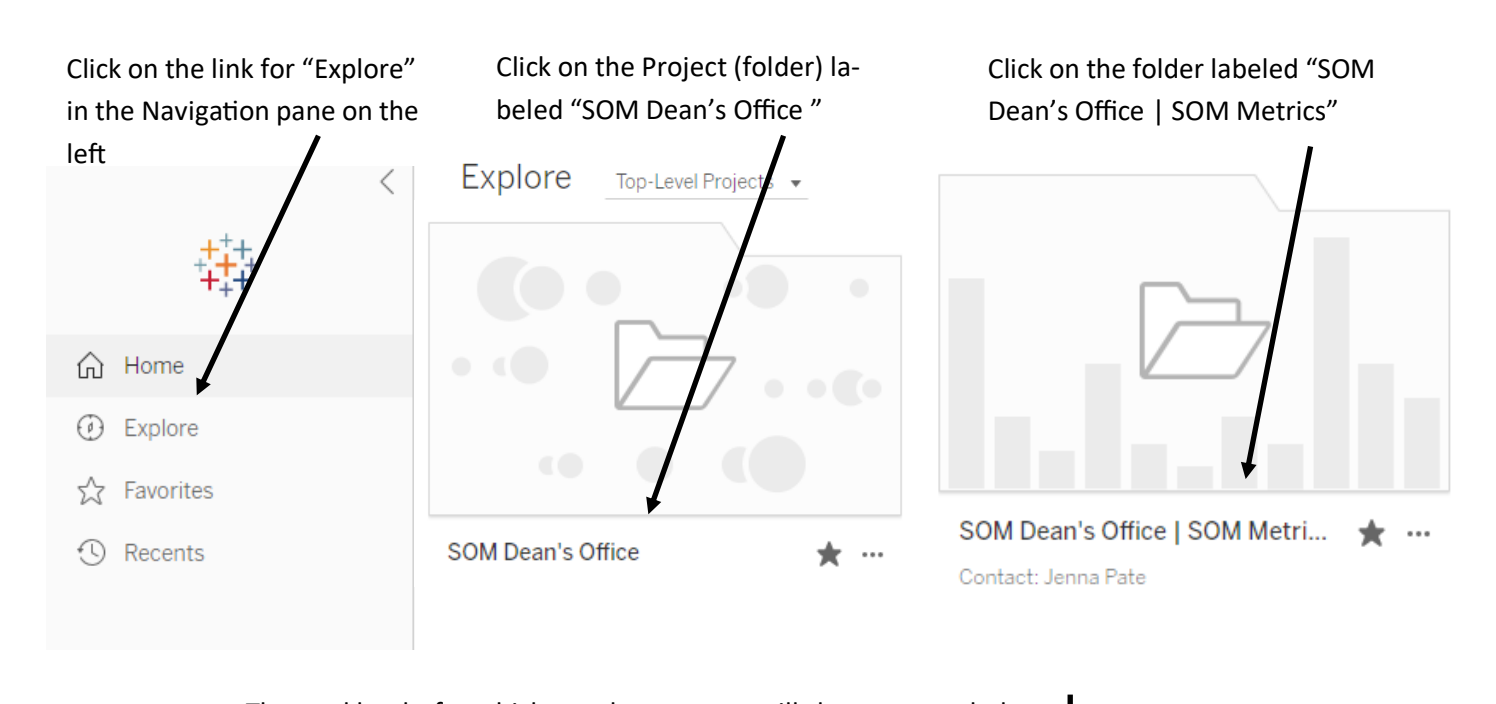

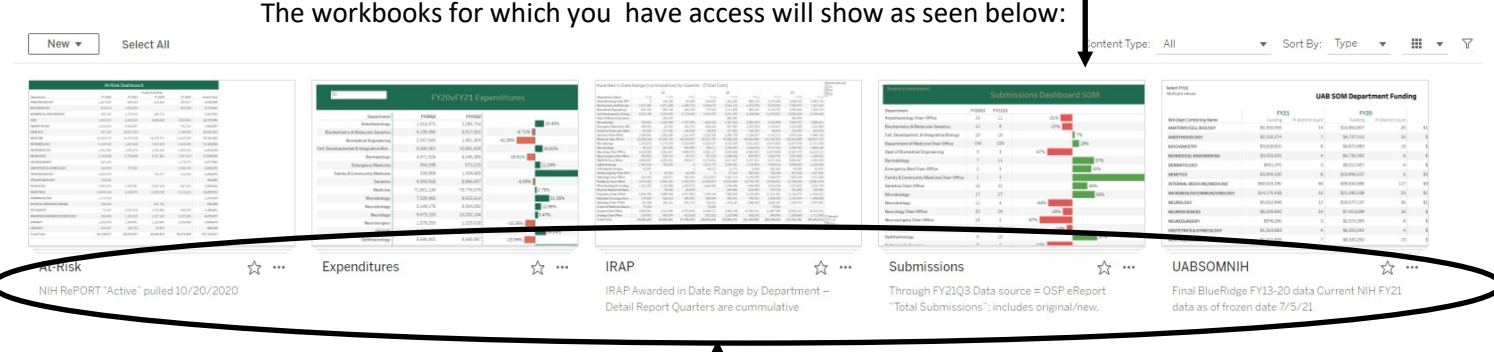

Note that source information or other important information is available beneath the workbook folder views

Within the workbooks, note that dashboards or visualizations available are listed as tabs at the top for ease of navigation.

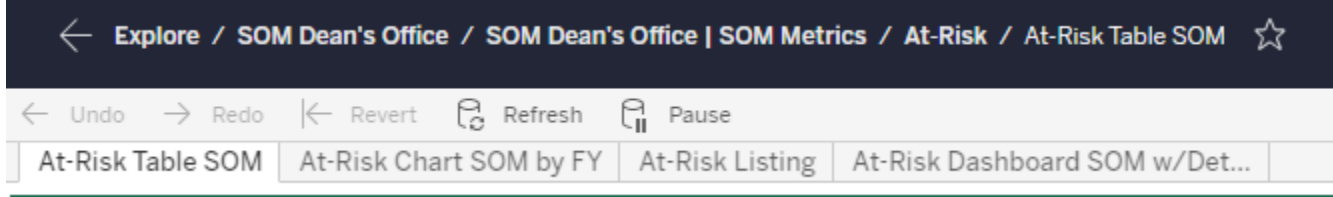

Additionally, the visualizations are downloadable. See user tools in the top right.

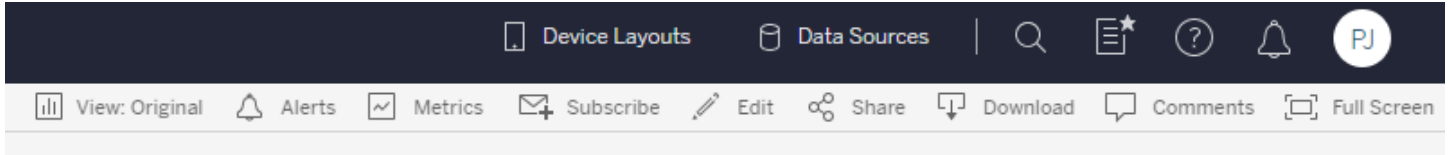

## **At-Risk Workbook**

Source: NIH RePORT "Active Projects" pulled in October of each year. Data is filtered/sorted by Project End Date.

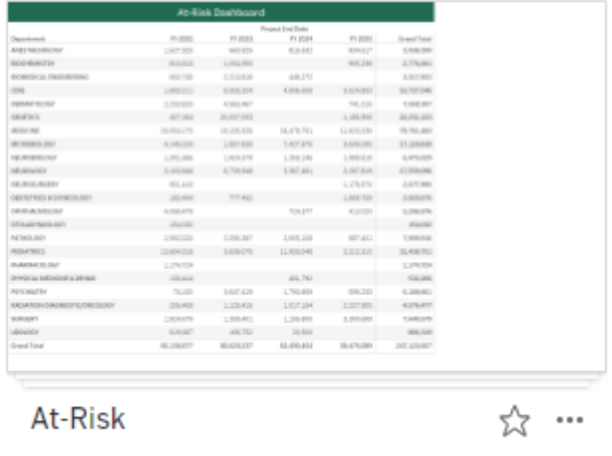

NIH RePORT "Active" pulled 10/20/2020

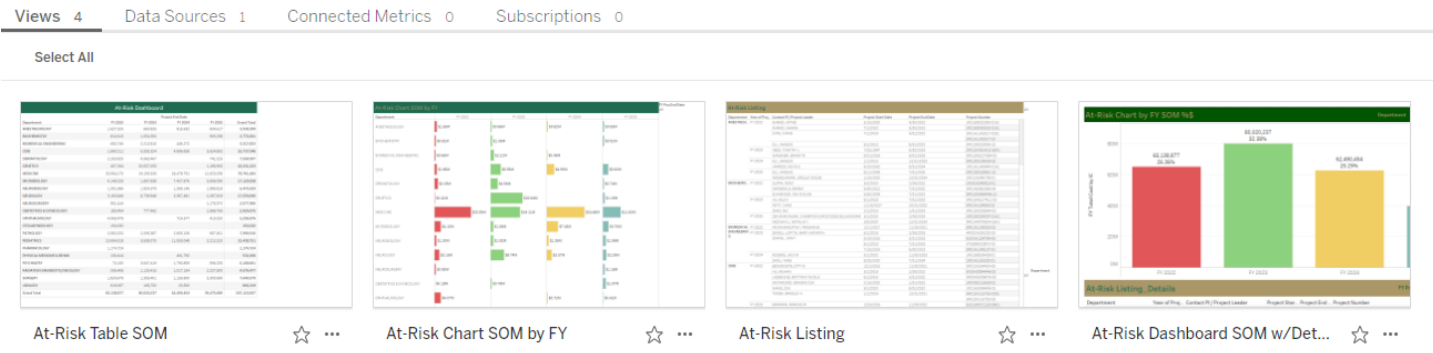

# **Expenditures Workbook**

### Source: Oracle IDC Report

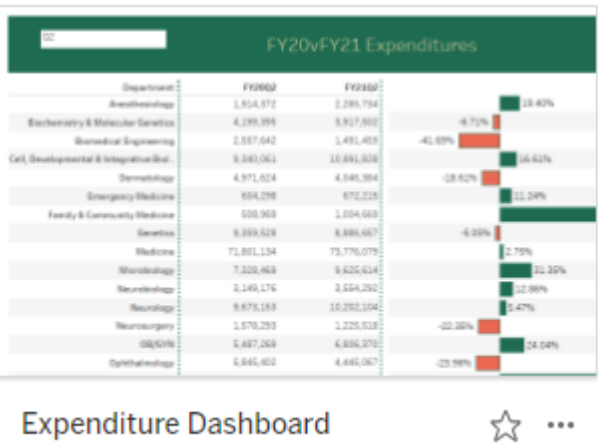

## **IRAP Workbook**

Source: IRAP Awarded in Date Range by Department – Detail Report Quarters are cummulative

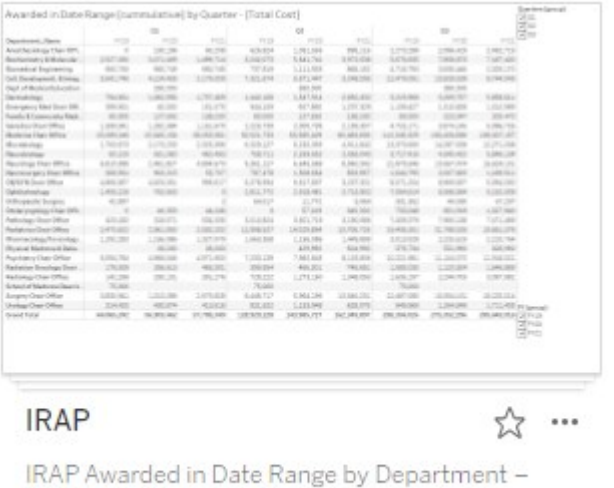

Detail Report Quarters are cummulative

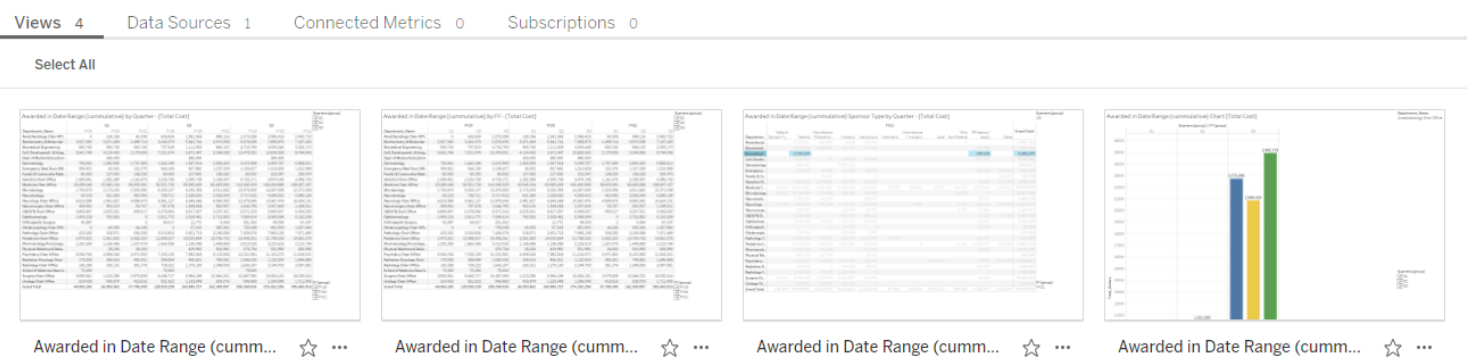

## **Submissions Workbook**

Source: IRAP "Total Submissions"; includes original/new, competitive renewal, resubmissions, transfers in, change in PI

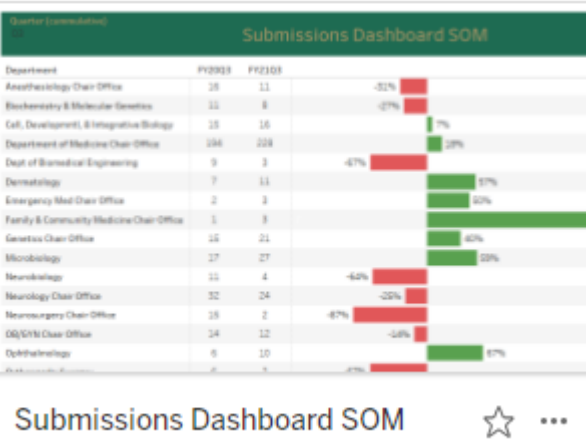

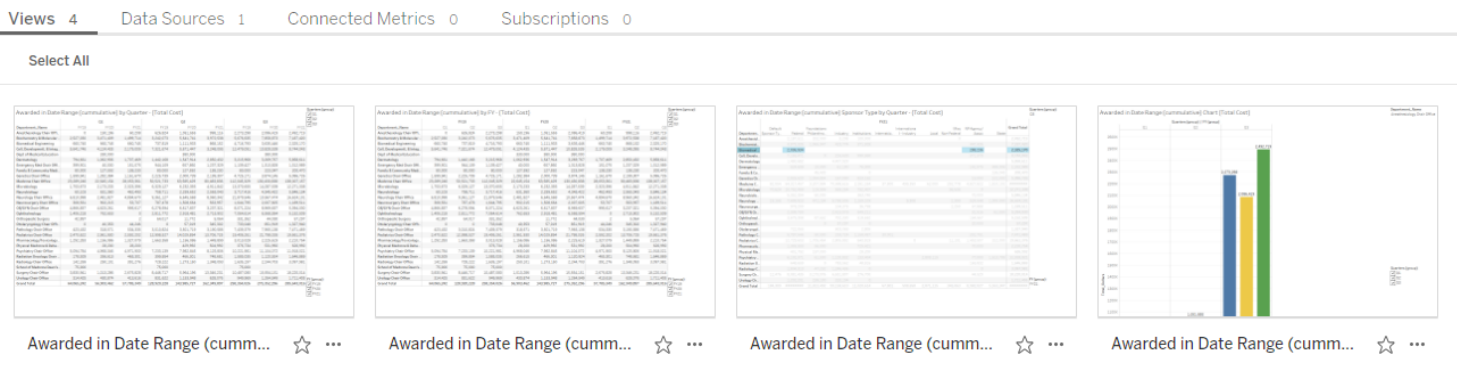

### **UABSOMNIH Workbook**

Source: Historic data is Blue Ridge; Current FY is NIH awards by location report.

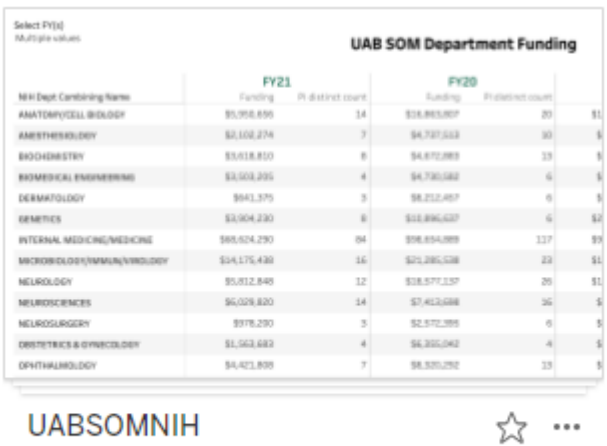

Final BlueRidge FY13-20 data Current NIH FY21 data as of frozen date 7/5/21

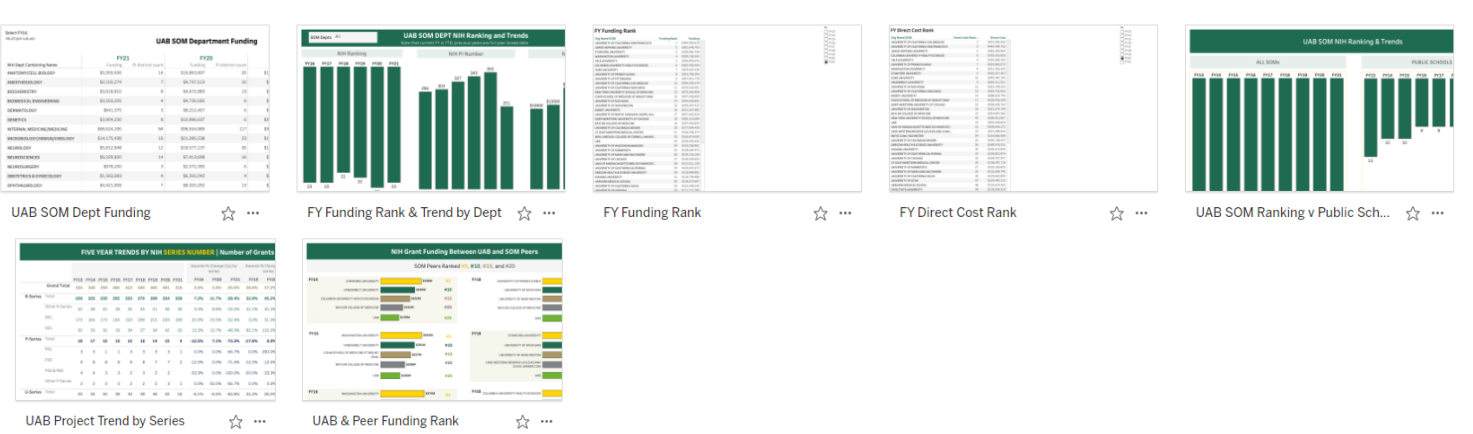